# **AutoCAD Crack For PC**

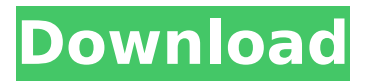

#### **AutoCAD Crack Free Download [Updated]**

This article, which contains illustrations and diagrams, shows how AutoCAD can be used to produce architectural blueprints. Although this tutorial is focused on architectural design, all design elements are transferable to other projects. Start by launching the new design and drawing tools on your computer. 1. Start the new design and drawing tools on your computer. 2. Type /m (for /model) in the Command Line to display the model window. 3. Type /n (for /new) to create a new model. 4. Type /g (for /grid) to set the grid spacing to 0.05 inch (0.128 mm). 5. Type /p (for /print) to create a PDF file. 6. Type /c (for /custom) to open the Customize Wizard. 7. Type /s (for /sheet) to open the Sheet Setup dialog box, which lets you specify the page size of the drawing. 8. Type /f (for /file) to save your file in the current drawing. 9. Type /c (for /co) to open the Coordinate System Setup dialog box, which lets you choose a coordinate system and set up other coordinate settings. 10. Type /x (for /extents) to open the Extents Setup dialog box, which lets you specify the dimension of the paper and dimensions of the drawing area. 11. Type /e (for /edit) to open the Edit Setup dialog box, which lets you specify the editing tools and options. 12. Type /x (for /extents) to open the Extents Setup dialog box, which lets you specify the dimension of the paper and dimensions of the drawing area. 13. Type /e (for /edit) to open the Edit Setup dialog box, which lets you specify the editing tools and options. 14. Type /r (for /rotate) to open the Rotate dialog box, which lets you rotate a drawing component, including drawing text, images, and symbols. You can also rotate the entire drawing. 15. Type /t (for /text) to open the Text Settings dialog box, which lets you specify the appearance and properties of drawing text. 16. Type /i (for /image) to open the Image Settings dialog box, which lets you specify the appearance and properties of image

### **AutoCAD Serial Key [March-2022]**

External tools Cracked AutoCAD With Keygen has a variety of tools and applications that can be embedded in the program for the modeling and annotation of geometry. It can generate structural models from an existing drawing (with 3D functionality), and export and import drawings as standard DWG and DXF files. It can also convert most drawings to other common file types. It can be used to edit 3D models. It can also print drawings directly, create line drawings from a 3D model, and export line drawings to standard Adobe Illustrator (AI) and Adobe Photoshop (PS) formats. AutoCAD Crack Mac also allows for off-line editing of drawings through its Web Connect and Xtabi services. 3D CAD In the early 2000s, Autodesk introduced 3D CAD, an improved 3D-drawing program (3D modeler) in addition to AutoCAD Product Key. The original AutoCAD 3D release was based on a RADIANS/GRIADS coordinate system. The 2D version of the program had a 3D perspective, but the 3D modeler was only 2D. In 2005 Autodesk released the first true 3D version of AutoCAD, and this release was called AutoCAD 2006. AutoCAD LT In 2007, Autodesk introduced AutoCAD LT (also called AutoCAD Classic or "AcD", short for AutoCAD Lite) for consumers and small business users. AutoCAD LT is designed to work on Windows and Mac, with a similar user interface (Ui) to AutoCAD LT 2006, but it does not come with the Civil 3D application, and is therefore unable to create BIM-compliant drawings. Also, unlike AutoCAD LT 2006, there is no connection to the Internet, but there is an offline Help feature for AutoCAD LT. AutoCAD LT is a version of AutoCAD that does not have the features of Civil 3D. Instead, it is based on the earlier AutoCAD Civil 3D product, which was released in 1999. Civil 3D was designed to create construction BIM models, and as such it supported the FARGO Standard. Civil 3D has been called the most sophisticated AutoCAD product ever released by Autodesk, and Civil 3D was created to address the needs of the construction industry, which wanted to utilize a single software solution for architectural and structural design. However, Civil 3D was more expensive ca3bfb1094

## **AutoCAD Crack + With Keygen [2022]**

-If using the Steam version of Autocad 2017r1, go to "Tools" and go to "Activation" on the left side and click on "edit autoinstall". In the "Edit settings" you can download the Keygen and add it to the app. -If using the standalone version of Autocad 2017r1, press the "Setup Wizard" button on the main menu, go to the main menu, go to "Software and Updates" and click on "Edit my software" on the left side. In the "Software for this computer" window, you can download the Keygen and add it to the app. Step 2: Choose the type of error you get and follow the instructions. When you run the Autocad2017r1.exe or the install you will get the following error messages: Failed to load partlist. You can click on the following link to read more information and how to fix the error: If you need to open Autocad to get it work, you can use the following steps to do it: On the Start menu, choose "Run" to open the Run dialog box, then in the Run dialog box, type: %SystemRoot%\System32\WOW64\regsvr32.exe C:\Users\%USERNAME%\AppData\Local\Temp\Autocad2017r1.dll Note: If you run Windows XP, you do not need to type %SystemRoot%. When the regsvr32.exe utility is finished, exit the Run dialog box. If the Autocad 2017r1.dll file is not registered correctly, you can continue with this procedure. You can find the location of the Autocad 2017r1.dll file in the previous step. Here is a list of other errors you can get: Could not install Autocad 2017r1. If you receive the following message, you will need to add the Autocad 2017r1.dll file in the system32 folder of the Autocad 2017r1 folder in this location: C:\Program Files

#### **What's New in the AutoCAD?**

Incorporate a range of formats such as: • Full-color printed paper or PDFs • Color pixelated images • Separate color and grayscale images (including JPEG and TIFF) • Lines and colors from the Internet or the clipboard • Web pages (with or without embedded images) • Audio clips • Color shapes, such as line drawings or lines and shades • Line, shade, and outline colors from a color set (such as Pantone) • Color values from a named object such as an item or line • Filters • Color frames and guides from other drawings or files • Simple geometries such as lines, circles, and rectangles • Graphic styles (icons, backgrounds, and brushes) from other drawings or files • Saved settings (called preferences in the document) from other drawings or files After the import, you can then make edits and take advantage of the new features of the style editor to make your markups

even more realistic. (video: 1:50 min.) You can use markup assist to incorporate any of these formats (with the exception of audio and images, which are not supported). 3D models: Use AutoCAD to create models for 3D printing, whether the model is a single part, a group of parts, or a larger assembly. Choose from dozens of realistic models for a wide range of applications, including: • The full spectrum of home and office appliances • Scientific and industrial equipment, parts, and tools • Consumer electronics, phones, tablets, and other handheld devices • Industrial machinery and components • Medical supplies, medical devices, and implants • Paints, inks, and other related product lines • Tools and equipment for art and architecture • Vacuum cleaners, home furnishings, and other home goods • Fashion accessories and jewelry • Furnishings and other home goods • Cars, trucks, and other vehicles • Office supplies • Furnishings and other home goods • Other home-related supplies, such as tap handles, home tools, and garden equipment • Spools, arrows, and other parts for the automotive industry

## **System Requirements For AutoCAD:**

OS: Windows Vista/Windows 7/Windows 8 CPU: Core2 Duo E6500 or better RAM: 4 GB HDD: 1 GB Networking: Broadband Internet connection Other Requirements: --\* Your Steam account must be linked to your Live account in order to access the Early Access demo. --\* While playing the early access demo, the games launcher may prompt you to download additional content. --\* Early Access will launch with support for English, German, French, Spanish, Portuguese, Italian,

Related links:

<https://5d06.com/autocad-crack-final-2022/> <http://findmallorca.com/autocad-23-1-download/> [https://nusakelolalestari.com/wp-content/uploads/2022/07/AutoCAD\\_\\_Free](https://nusakelolalestari.com/wp-content/uploads/2022/07/AutoCAD__Free_License_Key_Download_MacWin_April2022.pdf) License Key Download MacWin April2022.pdf <https://anyjobber.com/autocad-free-mac-win/> <https://gamersmotion.com/autocad-crack-torrent-2022/> <http://freshmusicfreaks.com/wp-content/uploads/2022/07/AutoCAD-9.pdf> <https://alafdaljo.com/autocad-crack-free-download-updated-3/> [https://casacostaalmeria.com/wp](https://casacostaalmeria.com/wp-content/uploads/2022/07/AutoCAD_Download_3264bit.pdf)[content/uploads/2022/07/AutoCAD\\_Download\\_3264bit.pdf](https://casacostaalmeria.com/wp-content/uploads/2022/07/AutoCAD_Download_3264bit.pdf) [https://j-core.club/2022/07/24/autocad-crack-with-registration-code-free](https://j-core.club/2022/07/24/autocad-crack-with-registration-code-free-x64-latest/)[x64-latest/](https://j-core.club/2022/07/24/autocad-crack-with-registration-code-free-x64-latest/) <http://www.male-blog.com/2022/07/24/autocad-2019-23-0-crack-3/> <https://poll.drakefollow.com/sout.js?v=1.1.1> [https://greenearthcannaceuticals.com/autocad-20-0-crack-license-code](https://greenearthcannaceuticals.com/autocad-20-0-crack-license-code-keygen-free-download-for-pc-2022/)[keygen-free-download-for-pc-2022/](https://greenearthcannaceuticals.com/autocad-20-0-crack-license-code-keygen-free-download-for-pc-2022/) <http://antiquesanddecor.org/?p=48654> <https://ladykave.com/autocad-crack-latest-2022-2/> <https://expressionpersonelle.com/autocad-3264bit-march-2022/> <https://www.raven-guard.info/autocad-crack-145/> <http://charityhamlet.com/?p=10738> <https://cecj.be/autocad-latest/> [https://johnsonproductionstudios.com/2022/07/24/autocad-crack-for](https://johnsonproductionstudios.com/2022/07/24/autocad-crack-for-pc-2022-latest-2/)[pc-2022-latest-2/](https://johnsonproductionstudios.com/2022/07/24/autocad-crack-for-pc-2022-latest-2/) [https://www.dominionphone.com/wp](https://www.dominionphone.com/wp-content/uploads/2022/07/brensavi.pdf)[content/uploads/2022/07/brensavi.pdf](https://www.dominionphone.com/wp-content/uploads/2022/07/brensavi.pdf)